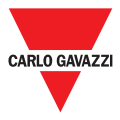

### **Variador de frecuencia para motores de inducción**

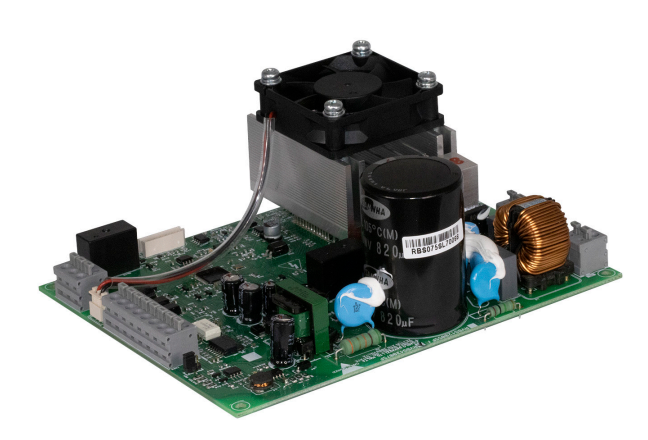

#### **Ventajas**

- **• Fácil de usar:** número reducido de parámetros de configuración, lo que permite tiempos de ajuste más cortos
- **• Ahorro de tiempo durante la instalación:** conectores push-in para una instalación más rápida y fiable
- **• Solución que ahorra espacio:** diseñado en una PCB muy compacta para minimizar el espacio en el panel eléctrico
- **• Monitorización de condiciones:** interfaz Modbus RTU para monitorizar en tiempo real las variables del motor.
- **• Diseño robusto:** diseño sin ventilador, lo que proporciona una mayor fiabilidad en entornos adversos
- **• Control remoto:** el RVBS se puede controlar mediante control de tensión o mediante comunicación serie para una mayor flexibilidad operativa

#### **Descripción**

El RVBS es un variador de frecuencia (VFD) de entrada monofásico para motores de inducción. Este VFD utiliza control V/f.

El RVBS está disponible en dos versiones: 0,55 kW (2,5 Arms) y 0,75 kW (4,2 Arms). El diseño con la placa descubierta es una solución muy compacta que puede instalarse en paneles eléctricos con espacio limitado. La configuración del RVBS se puede realizar a través de un software para PC dedicado, a través de un teclado remoto opcional o directamente mediante PLC a través del puerto RJ45 vía Modbus.

*Las especificaciones son a 40 °C con una frecuencia de conmutación de 6 kHz a menos que se indique lo contrario.*

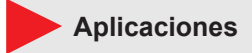

Compresores, transportadores y sistema de ventilación

#### **Funciones principales**

- **•** Control de velocidad inversión de motores
- **•** Control a través de comunicación serie o a través de entradas analógicas

 $\mathcal{G}$ 

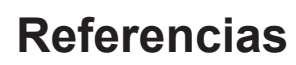

![](_page_1_Picture_2.jpeg)

**Código de pedido**

**RVBS120 F** 

Introduzca el código seleccionando la opción correspondiente en lugar de

![](_page_1_Picture_165.jpeg)

#### **Guía de selección**

![](_page_1_Picture_166.jpeg)

#### **Documentación adicional**

![](_page_1_Picture_167.jpeg)

![](_page_2_Picture_1.jpeg)

### **Componentes de CARLO GAVAZZI compatibles**

![](_page_2_Picture_149.jpeg)

### **Structure**

![](_page_2_Picture_5.jpeg)

![](_page_2_Picture_150.jpeg)

![](_page_3_Picture_1.jpeg)

![](_page_3_Picture_2.jpeg)

#### **Información general**

![](_page_3_Picture_153.jpeg)

#### **Alimentación**

![](_page_3_Picture_154.jpeg)

#### **Condiciones ambientales**

![](_page_3_Picture_155.jpeg)

### **Compatibilidad y conformidad**

![](_page_3_Picture_156.jpeg)

![](_page_4_Picture_1.jpeg)

**Dimensions**

Unidad: mm [pulgadas]

![](_page_4_Figure_4.jpeg)

![](_page_4_Figure_5.jpeg)

*RVBS120055F*

![](_page_4_Figure_7.jpeg)

*RVBS120075F*

![](_page_5_Picture_1.jpeg)

#### **Especificaciones de entrada**

![](_page_5_Picture_171.jpeg)

#### **Especificaciones de salida**

![](_page_5_Picture_172.jpeg)

#### **Especificaciones de las entradas digitales**

![](_page_5_Picture_173.jpeg)

#### **Especificaciones de la entrada STO**

![](_page_5_Picture_174.jpeg)

![](_page_6_Picture_1.jpeg)

#### **Especificaciones de las salidas digitales**

![](_page_6_Picture_217.jpeg)

#### **Interfaz de comunicación**

![](_page_6_Picture_218.jpeg)

### **Ajustes de la comunicación**

![](_page_6_Picture_219.jpeg)

### **Rendimiento**

![](_page_6_Picture_220.jpeg)

![](_page_6_Picture_221.jpeg)

![](_page_7_Picture_1.jpeg)

### **Diagramas de conexión**

**Marcados de terminales**

![](_page_7_Figure_4.jpeg)

![](_page_7_Picture_94.jpeg)

Nota (1): Utilice cables apantallados. La pantalla del cable debe estar conectada a tierra.

![](_page_8_Picture_1.jpeg)

### **Especificaciones de conexión**

![](_page_8_Picture_66.jpeg)

Nota (1): Utilice cables apantallados. La pantalla del cable debe estar conectada a tierra.

![](_page_9_Picture_1.jpeg)

### **Resolución de problemas**

#### **Alarmas**

El RVBS incluye una serie de diagnósticos y alarmas de protección. Cada una de estas alarmas se señaliza a través de una secuencia de parpadeo en el LED rojo.

El código de alarma está disponible a través del código de función del teclado (D02 [registro: 0x0502).

Las últimas 4 alarmas generadas por el RVBS se memorizan en una cola de alarmas FIFO a la que se puede acceder mediante los códigos de función del teclado (D12 [registro: 0x050C] a D15 [registro: 0x050F]). La alarma más reciente se almacena en D12.

![](_page_9_Figure_7.jpeg)

![](_page_9_Picture_169.jpeg)

![](_page_10_Picture_1.jpeg)

![](_page_10_Picture_249.jpeg)

![](_page_10_Picture_250.jpeg)

![](_page_11_Picture_1.jpeg)

![](_page_11_Picture_257.jpeg)

![](_page_11_Picture_258.jpeg)

![](_page_12_Picture_1.jpeg)

![](_page_12_Picture_269.jpeg)

![](_page_12_Picture_270.jpeg)

![](_page_13_Picture_1.jpeg)

![](_page_13_Picture_250.jpeg)

![](_page_13_Picture_251.jpeg)

![](_page_13_Picture_4.jpeg)

COPYRIGHT ©2022 Contenido sujeto a cambios. Descarga del PDF: https://gavazziautomation.com